#### **Debian Archive Structure**

Goswin von Brederlow

brederlo@informatik.uni-tuebingen.de

• What? A collection of Debian packages and indices to them.

- What? A collection of Debian packages and indices to them.
- Why? To download and install Debian packages and sources.

- What? A collection of Debian packages and indices to them.
- Why? To download and install Debian packages and sources.
- Where? Anywhere on the internet, on CD or other media.

- What? A collection of Debian packages and indices to them.
- Why? To download and install Debian packages and sources.
- Where? Anywhere on the internet, on CD or other media.
- How? apt-get, dselect, aptitude.

#### The Packages file

Package: gcc

Version: 4:3.3.5-3

Source: gcc-defaults (1.21)

Architecture: amd64

Maintainer: GCC maintainers <debian-gcc@lists.debian.org>

Depends: cpp (>= 4:3.3.5-3), gcc-3.3 (>= 1:3.3.5-1)

Suggests: make, manpages-dev, autoconf, automake, gcc-doc

Conflicts: gcc-doc (« 1:2.95.3)

Provides: c-compiler

Filename: pool/main/g/gcc-defaults/gcc\_3.3.5-3\_amd64.deb

MD5sum: c1043c3385c4afc322028be2f4f1414d

Description: The GNU C compiler

This is a dependency package providing the GNU C compiler.

#### The Sources file

Package: gcc-defaults

Binary: libgcj-dev, chill, gcc, gcj, g77-doc, cpp-doc, gobjc, cpp

Version: 1.21

Priority: standard

Section: devel

Maintainer: GCC maintainers <debian-gcc@lists.debian.org>

Build-Depends: m4, debhelper (>= 4)

Architecture: any

Directory: pool/main/g/gcc-defaults

Files:

91e9...4115c94a8ebdfae6709c 684 gcc-defaults\_1.21.dsc

772f...71434d62f175e488b338 33896 gcc-defaults\_1.21.tar.gz

Uploaders: Matthias Klose <doko@debian.org>

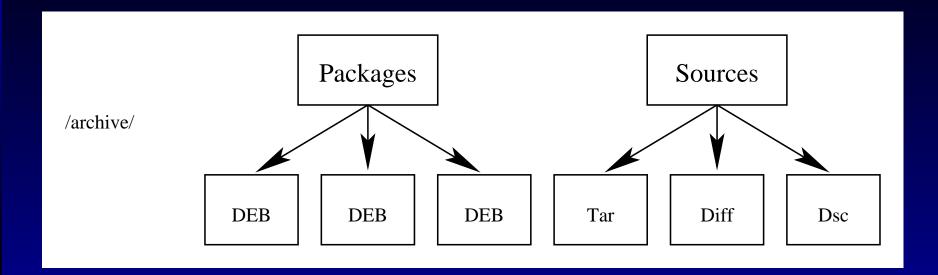

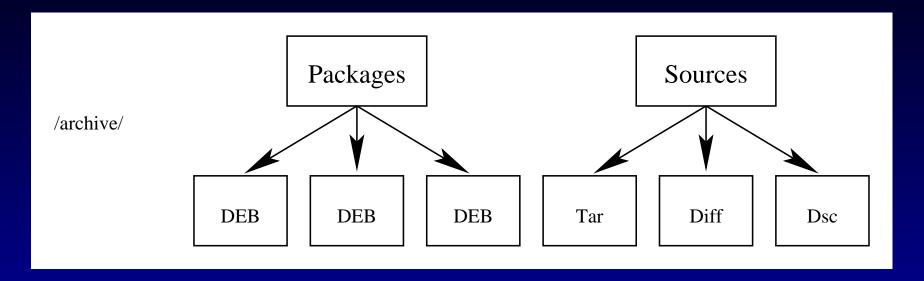

cp \*deb \*tar.gz \*diff.gz \*dsc /archive

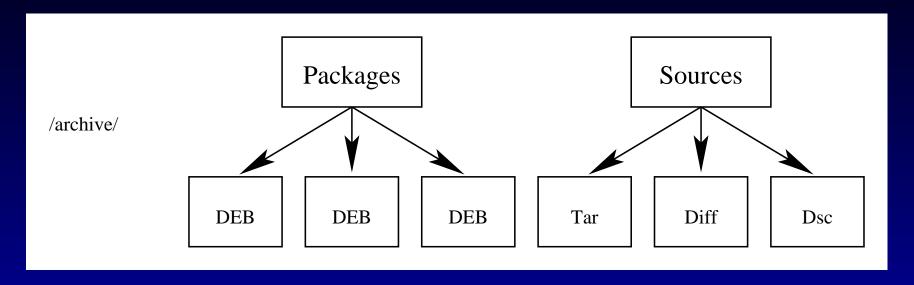

- cp \*deb \*tar.gz \*diff.gz \*dsc /archive
- cd /archive dpkg-scanpackages . /dev/null > Packages dpkg-scansources . /dev/null > Sources

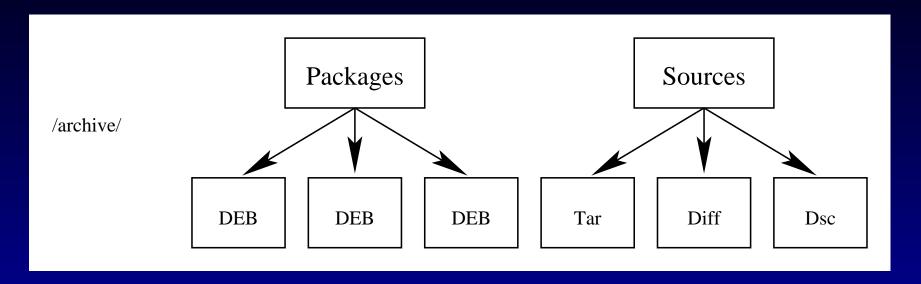

- cp \*deb \*tar.gz \*diff.gz \*dsc /archive
- cd /archive dpkg-scanpackages . /dev/null > Packages dpkg-scansources . /dev/null > Sources
- deb file:///archive ./
  deb-src file:///archive ./

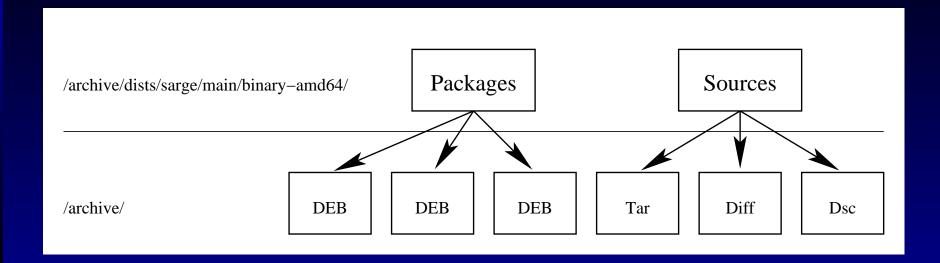

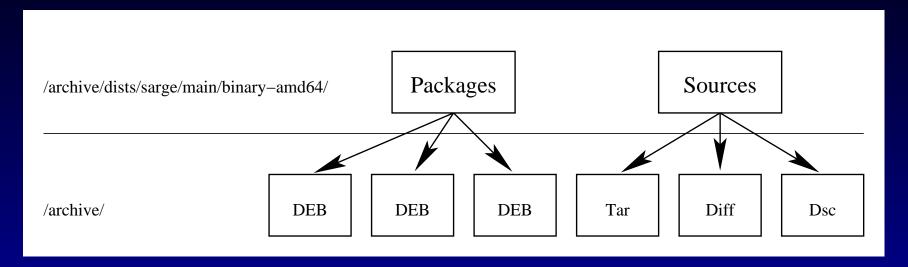

cp \*deb \*tar.gz \*diff.gz \*dsc /archive

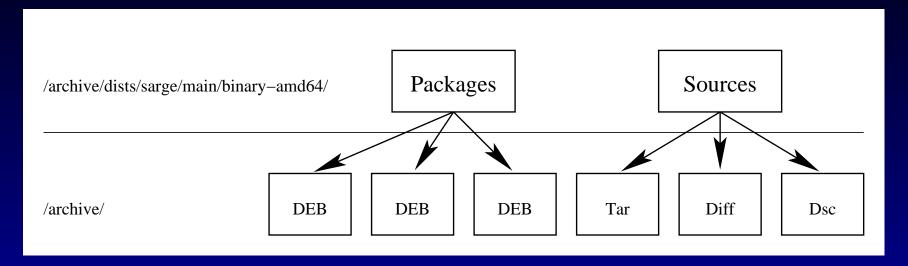

- cp \*deb \*tar.gz \*diff.gz \*dsc /archive
- cd /archive
  dpkg-scanpackages -aamd64 . /dev/null > dists/sarge/main/binary-amd64/Packages
  dpkg-scansources . /dev/null > dists/sarge/main/binary-amd64/Sources

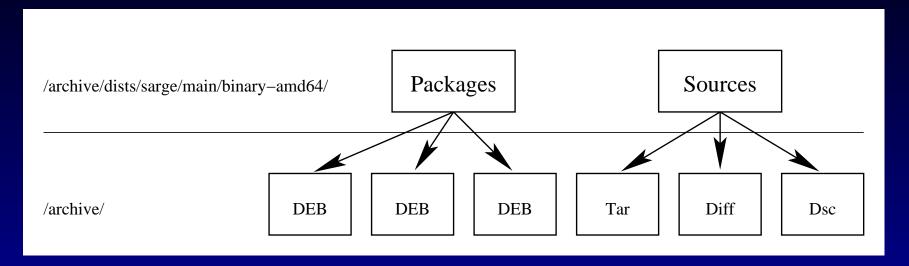

- cp \*deb \*tar.gz \*diff.gz \*dsc /archive
- cd /archive dpkg-scanpackages -aamd64 . /dev/null > dists/sarge/main/binary-amd64/Packages dpkg-scansources . /dev/null > dists/sarge/main/binary-amd64/Sources
- deb file:///archive sarge main deb-src file:///archive sarge main

#### The Release file (1)

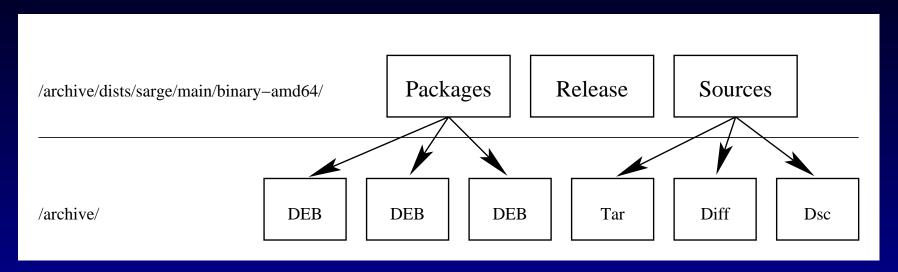

/archive/dists/sarge/main/binary-amd64/Release:

Archive: stable

Version: 3.1

Component: main

Origin: Debian

Label: Debian

Architecture: amd64

Description: Debian sarge

#### The Release file (1)

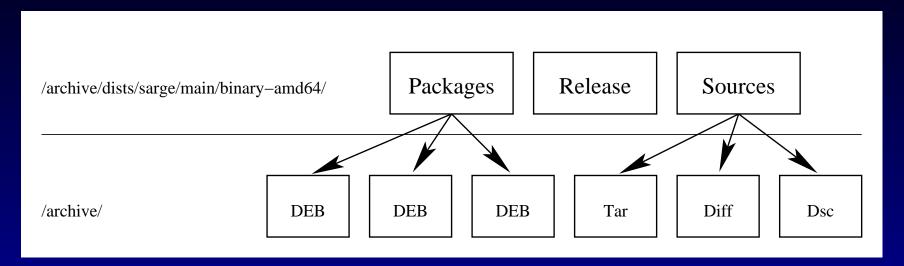

#### /etc/apt/preferences:

Package: \*

Pin: release o=Debian,a=stable,v=3.1

Pin-Priority: 1001

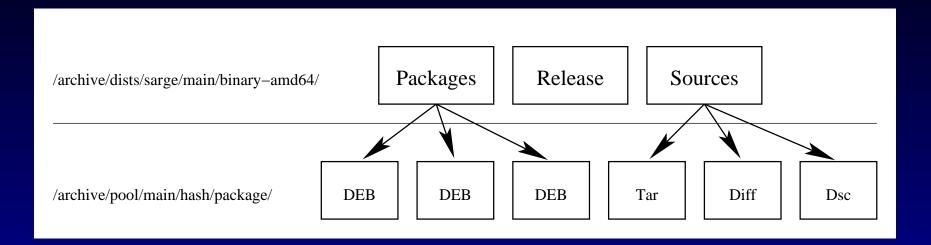

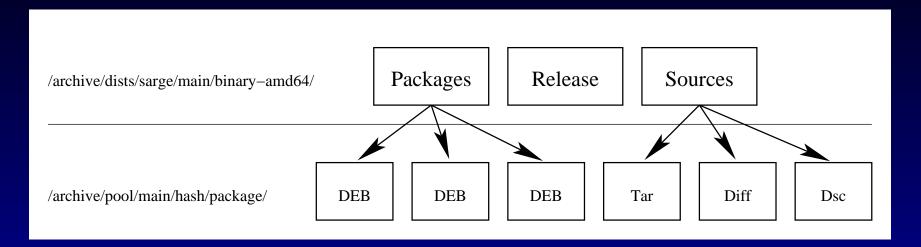

• Put groups of files into seperate directories to limit the number of files per directory.

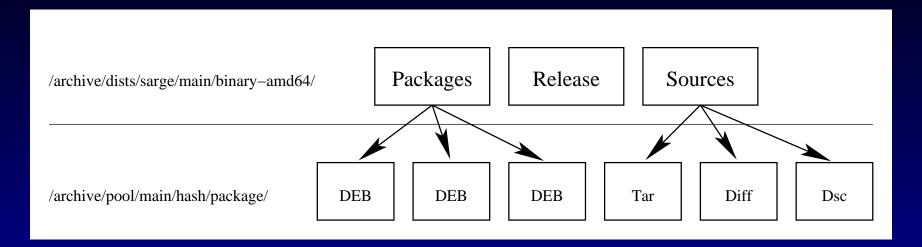

- Put groups of files into seperate directories to limit the number of files per directory.
- Debian uses the distribution, a hash and the source package name for a 3 level directory structure.

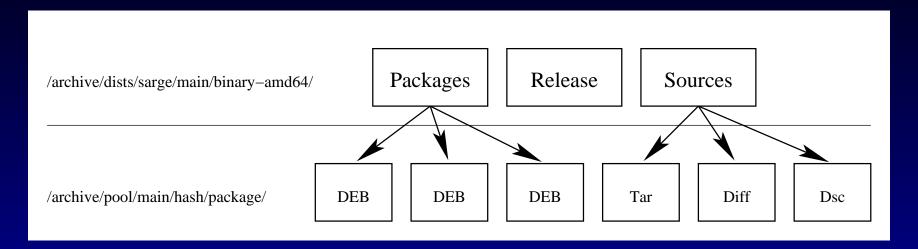

- Put groups of files into seperate directories to limit the number of files per directory.
- Debian uses the distribution, a hash and the source package name for a 3 level directory structure.
- The hash used is the first letter (or the first 4 for lib\*) of the source package name.

### The Release file (2)

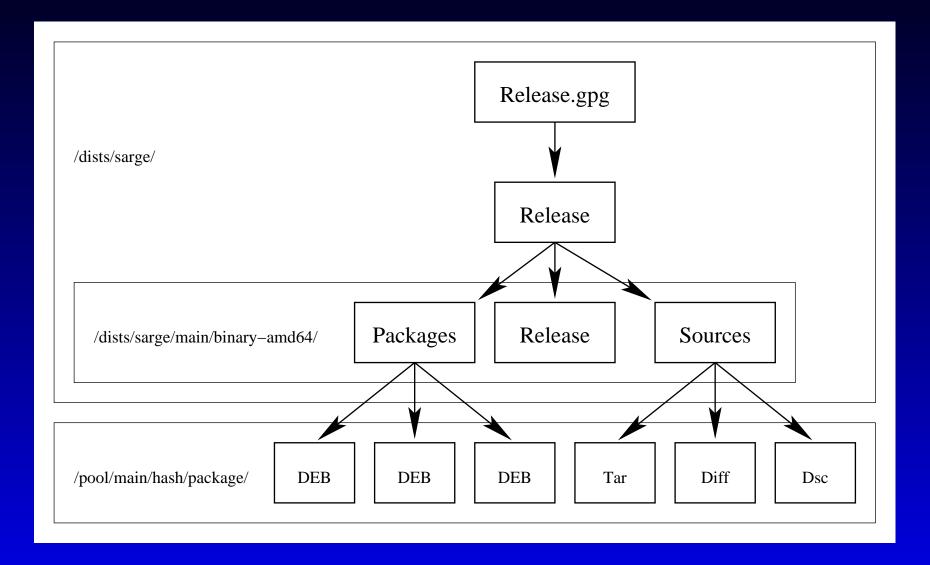

#### The Release file (2)

Origin: Debian

Label: Debian

Suite: stable

Codename: sarge

Version: 3.1

Date: Mon, 20 Jun 2005 00:53:33 +0000

Architectures: amd64

Components: main

Description: Debian sarge

#### MD5Sum:

6377224f3fc45662bf41bd615660a114 12402781 main/binary-amd64/Packages c377accee1e0655b7f20adc527dbf93a 3222402 main/binary-amd64/Packages.gz 78b4fb7fbb8df4f1b391c27e01eddb3e 120 main/binary-amd64/Release f4674568389db85389494077297860a9 1320829 main/source/Sources.gz a2170393bdf6b6ec39ba374ed3b73cf3 121 main/source/Release

#### Other stuff in Debians archive

- UDebs
- /doc
- /indices/override.\*
- /project/experimental
- /project/trace
- /tools
- /Archive-Update-in-Progress-<hostname>

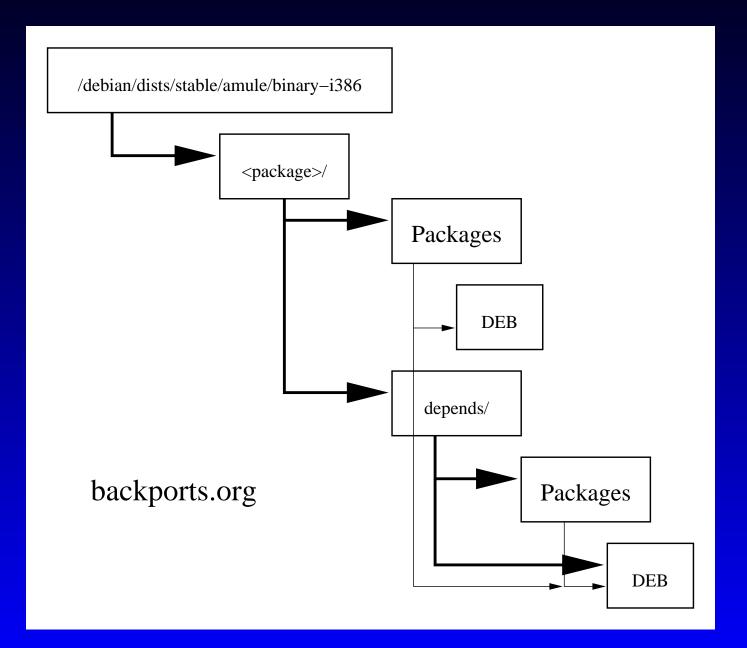

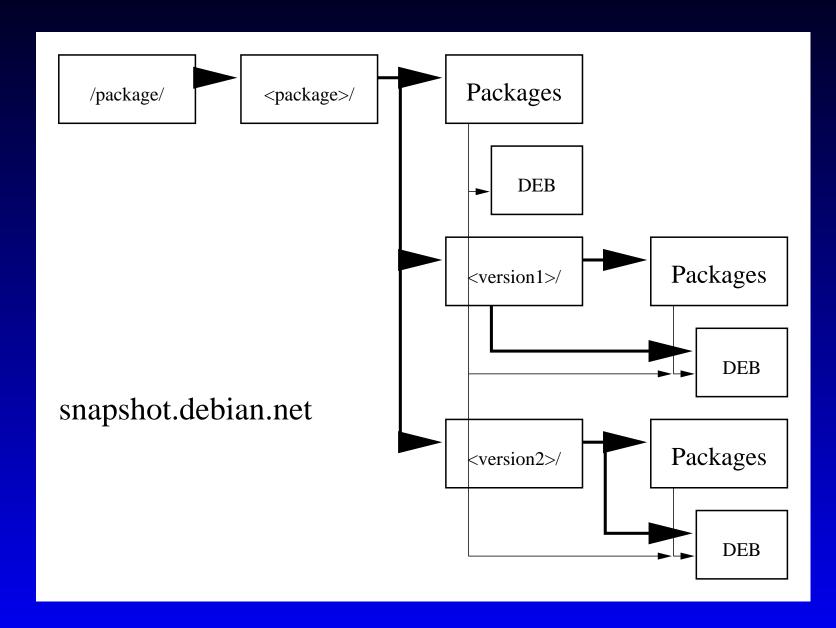

#### Debian till potato

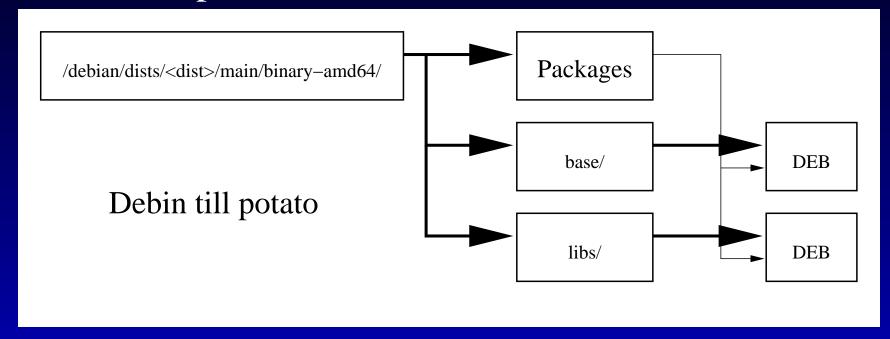

Debian since woody

### Archive related software

| proxies       | squid, apt-proxy, apt-cacher, apt-move |
|---------------|----------------------------------------|
| mirroring     | rsync, apt-move, debmirror, reprepro   |
| small archive | dpkg-scanpackages, dpkg-scansources    |
|               | apt-ftparchive, debpool, reprepro      |
|               | mini-dinstall                          |
| full archive  | reprepro, DAK                          |

## apt-move

| Pro                             | Contra                             |
|---------------------------------|------------------------------------|
| can reuse an existing apt cache | only works for the host arch + src |
| can mirror a list of packages   | does not work for udebs            |
| can exclude patterns            | does not work for extras           |
| very easy to configure          | no signature cheks                 |
| can't rsync                     |                                    |

# debmirror

| Pro                                  | Contra                           |
|--------------------------------------|----------------------------------|
| can mirror any arch, dist and suite  | hard to mirror different subsets |
| comandline and optional conffig file | tricky to add ε                  |
| supports ftp, hftp, http and rsync   |                                  |
| checks signatures                    |                                  |
| can filter by section and priority   |                                  |
| stateless / self repairing           |                                  |

## dpkg-scanpackages/sources

| Pro                    | Contra                         |
|------------------------|--------------------------------|
| require no config file | no caching between runs        |
| knows about overrides  | only builds Packages / Sources |
| most basic tool        | most basic tool                |

# apt-ftparchive

| Pro                      | Contra                            |
|--------------------------|-----------------------------------|
| used by the official DAK | needs conffig file for proper use |
| caches between runs      | no archive maintainance           |
| builds Contents files    |                                   |

# debpool

| Pro                      | Contra                 |
|--------------------------|------------------------|
| relative simple to setup | only in experimental   |
|                          | no pool subdirectories |

# mini-dinstall

| Pro                                  | Contra                      |
|--------------------------------------|-----------------------------|
| easy to setup                        | no pool subdirectories      |
| incoming queue                       | no version check on uploads |
| signature check on uploads           | no override files           |
| notices package removals / inserts   |                             |
| can mail or call script for new debs |                             |

### reprepro

| Pro                                          | Contra                  |
|----------------------------------------------|-------------------------|
| very strict integrity checks                 | very strict integrity c |
| simple setup                                 | no incoming que         |
| combines multiple mirrors and local packages | no support for ext      |
| supports override files                      |                         |
| simple filtering buildin                     |                         |
| advanced external filtering (cvs)            |                         |

My favourite!

#### **Debian Archive Kit**

| Pro                              | Contra                        |
|----------------------------------|-------------------------------|
| very powerfull                   | very complex                  |
| has a girl for everything        | too many tools for newbies    |
| official software used by Debian | needs a lot of infrastructure |

More details in 'Debian Project Intern' Saturday 15:00-16:00.